Уфа : УГАТУ, 2013 Т. 17, № 3, (56). С. 11–17

АВИАЦИОННАЯ И РАКЕТНО-КОСМИЧЕСКАЯ ТЕХНИКА

УДК 621.45.037

### **И. А. Кривошеев, К. Е. Рожков, К. О. Ветрякуша**

# **Использование среднеинтегральных значений параметров при взаимной идентификации моделей газовых потоков различной размерности**

Рассматриваются одномерные и двухмерные осесимметричные газовые потоки, распределение параметров по сечению которых получено или экспериментально, или расчетным путем. При взаимном согласовании (идентификации) разноуровневых моделей ГТД или его элементов предлагается в сечении проточной части газовоздушного тракта для неравномерного (одномерного) распределения параметров двух- или трехмерной модели определять среднеинтегральные параметры и их комплексы. Анализируются варианты вычисления численных значений таких параметров и комплексов и их использования для получения интегральных (по сечению) показателей, характеризующих законы сохранения вещества, энергии, количества движения. Предлагается вариант, пригодный для расчета КПД в лопаточной машины (компрессора, турбины), тяги и мощности ГТД. *Среднеинтегральный параметр; компрессор; осесимметричный газовый поток*

#### **Введение**

В процессе внедрения разработок научноисследовательской лаборатории (НИЛ) САПР-Д УГАТУ в ММПП «Салют» начальником группы обработки и методик испытания Л. М. Чернышевым была сформулирована следующая задача. В инженерной практике у работников КБ возникает вопрос: «Как правильно осреднять параметры неравномерного потока по высоте проточной части (ПЧ) ГВТ (газовоздушного тракта) ГТД?». При этом распределение параметров по высоте ПЧ, «по кругу» или вдоль оси двигателя (эпюры) при испытаниях ГТД или его узлов получают с помощью «гребенок».

Для решения этой задачи в разработанные в НИЛ САПР-Д системы имитационного моделирования (СИМ) ГТД и его узлов (DVIG, Компрессор, Турбина и т.д.) был введен СЭ (структурный элемент) «датчик». В этом СЭ помимо динамических характеристик обобщенного датчика (давления, температуры, частоты вращения) введены координаты положения точки замера по высоте ПЧ, коэффициент связи замеренного значения со среднеинтегральным значением (которое зависит от вида эпюры). В алгоритме СЭ для вычисления среднеинтегрального значения применяются различные виды осреднения с учетом того, для чего такой осредненный параметр используется в модели двигателя или узла – для расчета интегрального по сечению ПЧ расхода, энергии (полной энтальпии), полного импульса или КПД, например, лопаточной машины. Выполненный

анализ показал, что в работах известных газодинамиков, специалистов по лопаточным машинам (Г. Н. Абрамович, О. Н. Емин, В. Т. Митрохин) осреднение параметров рассмотрено достаточно подробно. Тем не менее, публикации на эту тему продолжают появляться [1]. Поэтому авторы сочли уместным более подробно остановиться на этом вопросе и изложить используемую в разработанных системах моделирования методику.

### **Взаимная идентификация моделей газовых потоков различной размерности**

В рамках концепции информационной поддержки ЖЦ (жизненного цикла) ГТД, предложенной И. А. Кривошевым, все модели, от самых простых до самых сложных, последовательно формируются и сопровождают создаваемый двигатель на этапах проектирования, доводки и эксплуатации. При этом 0D-модели в разработанных авторами СИМ (DVIG, Компрессор, Камера, Турбина, Венец) должны в процессе ЖЦ ГТД непрерывно идентифицироваться по результатам 3DCAD/CAE-моделирования, испытаний или контроля параметров в эксплуатации. Технология идентификации имитационных моделей предложена авторами в [2]. При этом считается что по «потокам» между СЭ (структурными элементами) в ИМ (имитационной модели) передаются именно среднеинтегральные параметры. Среди выходных параметров модуля «датчик» выводится параметр в точке замера по высоте ПЧ. Отдельного рассмотрения заслуживает вопрос вычисления среднеинтегральных параметров для определения КПД лопаточных машин.

Расчет показателей, характеризующих эффективность работы компрессора, производят

Контактная информация: 8 (347) 273-06-35

Исследование выполнено при поддержке Министерства образования и науки Российской Федерации, соглашение № 14.B37.21.0423

по величинам средних параметров, полученным при обработке неравномерных потоков воздуха на их входе и выходе с помощью метода осреднения. Обычно величина изоэнтропического КПД компрессора по заторможенным параметрам  $\eta^*$ рассчитывается путем сравнения фактической и изоэнтропической удельных работ по формуле:

$$
\eta^* = \frac{T_2^* - T_1^*}{T_1^*(\pi^{*0,286} - 1)},
$$

где Т<sup>+</sup> изоэнтропическая температура торможения на выходе из компрессора,  $T_1^*$ – изоэнтропическая температура торможения на входе в компрессор,  $\pi$ <sup>\*</sup> – отношение давлений торможения на входе и выходе из компрессора. Считается, что для расчета КПД лучше всего осреднение выполнять по методу с сохранением в равномерном каноническом осредненном потоке величин интегральных характеристик потока. Этот способ «позволяет правильно определить по осредненным параметрам величину энергии, сообщаемой единице массы газа, величину необратимых потерь между двумя сечениями канала и расход газа через канал» [3].

В работе В. Т. Митрохиным и О. Н. Еминым предложено среднеинтегральные по площади сечения ПЧ параметры помечать скобками (<…> ). В дополнение к этому авторы данной статьи предлагают ввести индекс, указывающий: среднеинтегральное значение вычислено по площади  $\langle \cdots \rangle_{f}$ , по расходу  $\langle \cdots \rangle_{G}$ , или по другому параметру или комплексу <...> В работах известных газодинамиков (Г. Н. Абрамович, О. Н. Емин. В. Т. Митрохин и др.) рассматриваются способы определения среднеинтегральных значений таких параметров неравномерного потока, как полное давление  $\left(\overline{p}\right)$ , температура торможения (Т), приведенная скорость  $(\lambda)$ ; при этом предлагается определять среднеинтегральные значения по площади сечения потока (F) т.е. по «контрольной поверхности, предложенной Л. Эйлером», по массовому расходу (G) и т.д. При этом указано, что среднеинтегральные значения должны позволять вычислять интегральные значения определенных комбинаций из трех основных интегральных характеристик неравномерного потока: *G*, *I*, *S*; либо *G*, *I*,  $\Phi$ ; либо  $\Phi$ ,  $S, I$ ; либо E, G, I и т.д.; где  $G$  – массовый расход; I - поток теплосодержания; S - поток энтропии;  $\Phi$  – поток полного импульса;  $E$  – поток кинетической энергии. Набор основных интегральных характеристик потока, вычислять которые позволяет соответсвующим образом определенный

осредненный параметр и характеризует способ осреднения. Основные положения при осреднении неравномерных потоков с сохранением интегральных характеристик действительного потока изложены академиками Л. И. Седовым и Г. Г. Черным в работе «Об осреднении неравномерных потоков газа в каналах» [5]. В работах Г. Н. Абрамовича достаточно подробно описан метод нахождения средних значений параметров  $p, T, \lambda$  при сохранении в модели неравномерного потока и эквивалентной модели равномерного потока, заданного в осредненных параметрах, одинаковыми величин интегрального по сечению ПЧ расхода газа G, полной энергии Е и импульса I. Этот метод является более распространенным. Например, для неравномерного потока величины интегрального по сечению ПЧ расхода, импульса и энергии можно определить путем интегрирования:

$$
G = \int^{(G)} dG = \int^{(F)} m \times \frac{p^* \times q(\lambda)}{\sqrt{T^*}} dF
$$

Интегральные выражения для энергии Е и импульса *I* записываются аналогичным образом. Такой подход обеспечивает возможность использования рассмотрения эквивалентного одномерного потока для расчета потоков с весьма большой неравномерностью [3].

В упомянутой выше работе [1] рассмотрен сравнительный анализ величин показателей эффективности работы компрессора и вентилятора, рассчитанных по величинам средних параметров  $p_{\text{ax}}^*$ ,  $p_{\text{r}}^*$ ,  $T_{\text{ax}}^*$  и  $T_{\text{r}}^*$ , полученных с помощью предложенных в работах известных газодинамиков [3, 4] способов осреднения. Описан расчет КПД и других показателей его эффективности с помощью конечно-разностных алгоритмов и соответствующей программы для ЭВМ.

## **ИСПОЛЬЗОВАНИЕ** СРЕДНЕИНТЕРАЛЬНЫХ ПАРАМЕТРОВ НЕРАВНОМЕРНОГО ПОТОКА (ДВУХ- И ТРЕХМЕРНЫХ МОДЕЛЕЙ) ДЛЯ ИДЕНТИФИКАЦИИ НУЛЬ-И ОДНОМЕРНЫХ ИМИТАЦИОННЫХ МОДЕЛЕЙ ГТД И ЕГО УЗЛОВ

В современных программных комплексах CAE-моделирования (StarCD, AnsysCFX, FloWision, CosmosFloWork) для вычисления среднеинтегральных значений заложены соответствующие алгоритмы. Аналогичные алгоритмы авторы реализовали в СИМ DVIG, Компрессор, Камера, Турбина и т.д. В разработанных авторами СИМ (DVIG и т.д.) для задания и использования распределений параметров по сечению ПЧ (эпюр), по объему ПЧ, по режимам (характеристик) используется специально разработанная программа CharEdit.

В практике проектирования, отладки и контроля в эксплуатации ГТД, если в модели или по результатам испытаний, измерений с помощью гребенок получены эпюры распределения параметров по высоте ПЧ (или дополнительно «по кругу» и вдоль оси двигателя) и программа позволяет вычислять интегральные показатели, то нет нужды определять среднеинтегральные значения отдельных параметров, а следует просто производить вычисления по модели путем интегрирования по высоте ПЧ.

Из опыта авторов по использованию СИМ DVIG, Компрессор, Камера, Турбина и т.д. необходимость в использовании среднеинтегральных параметров возникает лишь тогда, когда требуется взаимно идентифицировать нуль- или одномерные модели с двух- или трехмерными, либо с экспериментом. Такой подход аналогичен тому, как в ТАУ (теории автоматического управления) «по Ляпунову» для описания поведения нелинейной динамической системы используют описание эквивалентной «в малом» линейной системы.

### ПРЕДЛАГАЕМЫЙ МЕТОД ОПРЕДЕЛЕНИЯ И ИСПОЛЬЗОВАНИЯ СРЕЛНЕИНТЕГРАЛЬНЫХ ПАРАМЕТРОВ НЕРАВНОМЕРНОГО ПОТОКА

По мнению авторов, для неравномерных потоков можно вычислять различные среднеинтегральные (по объему, по некоторой поверхности, по поперечному сечению ПЧ, по радиусу или высоте ПЧ) значения кинематических и термодинамических параметров (статических, заторможенных) или составленных из них комплексов. Важно при этом снабжать такие среднеинтегральные значения информацией, как они получены и правильно их использовать. Так, например, для лопаточных машин (компрессоров, турбин) принято рассматривать описание законов сохранения в дифференциальной форме для «слоя переменной толщины», выделенного по методу Н. Е. Жуковского между соседними поверхностями тока. Слои можно выделять так, что расход и сечение проточной части представляют собой дифференциалы общего расхода и сечения ПЧ. Поэтому законы сохранения для этих слоев можно записывать в дифференциальной форме. На этой основе для ПЧ или свободного объема узла в целом полный импульс, энергия потока, расход или масса газа в объеме, свободная энергия вычисляются

с использованием интегральных соотношений. Сравнение дифференциальной и интегральной форм записи законов сохранения как раз и позволяет выявить необходимые среднеинтегральные значения параметров или составленных из них комплексов.

Закон сохранения вещества: для «слоя переменной толщины» в дифференциальной форме  $dG = (\rho Ca)df$ , где  $Ca$  - осевая составляющая скорости, df - кольцевой элемент площади поперечного сечения ПЧ (или проекция его конического, коноидального элемента на поперечное сечение двигателя). Для того чтобы для эквивалентного равномерного (нуль- или одномерного потока) использовать упрощенное интегральное соотношение  $G = \langle pCa \rangle$ , Г, следует заранее вычислить среднеинтегральное по площади сечения ПЧ значение комплекса

$$
\langle \rho C a \rangle_f = \frac{\int (\rho C a) df}{F}
$$

Если при этом воспользоваться среднеинтегральной по площади сечения ПЧ плотностью

 $\langle \rho \rangle_f = \frac{\int \rho df}{F}$ , то это позволит определить среднеинтегральную по комплексу (pdf) скорость

$$
\langle Ca\rangle_{(pdf)} = \frac{\int (\rho Ca)df}{\int \rho df}.
$$

В этом случае появляется возможность использовать требуемое простое соотношение  $G = \langle \rho \rangle$   $\times$  < *Ca*  $>$  (odf)  $\times$  *F*. При этом нетрудно доказать, что результат будет точно соответствовать расчету по двух- или трехмерной модели с учетом неравномерности потока

$$
G = <\rho>_{f} \times _{(\rho df)} \times F =
$$

$$
= \frac{\int \rho df}{F} \times \frac{\int \rho C a df}{\int \rho df} \times F \int \rho C a df.
$$

Если вспомнить, что расход через каждый элемент поперечного сечения потока можно вычислить с использованием газодинамической функции плотности тока, то интегральный расход по всему сечению ПЧ определяется путем интегрирования

$$
G = \int\limits_{(G)} dG = \int\limits_{(F)} m \times \frac{p^* \times q(\lambda)}{\sqrt{T^*}} dF.
$$

С использованием понятия среднеинтегрального по площади сечения значения комплекса

$$
\langle \frac{p^* \times q(\lambda)}{\sqrt{T^*}} \rangle_f = \left( \int\limits_{(F)} \frac{p^* \times q(\lambda)}{\sqrt{T^*}} dF \right) / F,
$$

интегральное значение расхода может быть вычислено как

$$
G = m < \frac{p^* \times q(\lambda)}{\sqrt{T^*}} >_{f} \times F.
$$

Как будет показано ниже, для вычисления полного импульса *J* в выделенном «слое переменной толщины» используется среднеинтегральное по площади сечения статическое давление  $\langle p \rangle_c = \frac{\int p \omega}{\omega_c}$ . Если по аналогии вычислить среднеинтегральное по площади сечения затор моженное давление  $\langle p^* \rangle_f = \frac{\int P_{\text{avg}}}{P}$ , то остается комплекс, среднеинтегральный по *p*\* *df*), т.е.по *F*  $p > f = \frac{\int pdf}{F}$ *F*  $p^* > f = \frac{\int p^d \, dt}{F}$  $$ <sub> $\frac{\int p^*}{\int}$ </sub>

$$
('f) < \frac{q(\lambda)}{\sqrt{T^*}} >_{(p^*df)} F = < \frac{p^* \times q(\lambda)}{\sqrt{T^*}} > ;
$$
  

$$
_f F = (\int_{(F)} \frac{p^* \times q(\lambda)}{\sqrt{T^*}} dF) / (\int p^* df).
$$

Тогда для вычисления интегрального расхода по сечению ПЧ можно использовать простое соотношение

$$
G = m < p^* >_{f} < \frac{q(\lambda)}{\sqrt{T^*}} >_{(p^*df)} F.
$$

Как будет показано ниже, для вычисления полной энергии (энтальпии) в выделенном «слое переменной толщины» используется среднеинтегральная по расходу заторможенная температура  $T^* > G = (\int T^* dG)/G$  и с ее использованием можно получить аналогичную запись, уже выделив среднеинтегральное значение для  $\langle T^* \rangle_G = (\int T^* dG) /$ 

$$
\langle q(\lambda) \rangle_{(1,1)} = \frac{q(\lambda)}{\sqrt{T^*}} \rangle_{(p^*df)} / (\sqrt{\langle T^* \rangle_{\mathcal{G}}}),
$$

при этом среднеинтегральное значение плотности тока помечено многоточием в знак того, что требуется еще выяснить физический смысл такого осреднения.

Если осреднить плотность по площади  $\frac{F}{RT}$  >  $_f$  = <  $\rho$  >  $_f$  =  $\frac{F}{F}$  u Temparypy no *df RT P*  $\langle \frac{P}{RT} \rangle_f = \langle \rho \rangle_f = \frac{\int \rho}{4}$ 

расходу  $\langle T \rangle_{G} = \frac{1400}{\gamma}$ , то можно получить осредненное давление  $T > G = \frac{\int T dG}{G}$ 

$$
\langle P \rangle_{(1,1)} = \langle \frac{P}{RT} \rangle_f \times \langle T \rangle_G \times \langle R \rangle = \frac{\int \rho df}{F} \times \frac{\int T dG}{G} \times R.
$$

Однако физический смысл такого осреднения сложно сформулировать. Тогда расход можно определять по простой формуле  $G = \langle p \rangle f^ \times \langle Ca \rangle$  (*pdf*)  $\times F$ .

То, что эта формула верна, нетрудно доказать:

$$
G = \langle \rho \rangle_f \times C a \rangle_{(\rho df)} \times F =
$$
\n
$$
= \frac{1}{R} \times \frac{\langle P \rangle_{(\ldots)}}{\langle T \rangle_G} \times C a \rangle_{(\rho df)} \times F =
$$
\n
$$
= \frac{1}{R} \times \frac{(\int \rho df \times \int T dG) \times R}{F \times G \times \int T dG} \times G \times
$$
\n
$$
\times \frac{\int (\rho \times Ca) df}{\int \rho df} \times F := \int \rho \times Ca \, df.
$$

Для полной энергии (энтальпии) потока «в слое переменной толщины» можно записать дифференциальное выражение

$$
dE = dI^* = i^* dG = c_p T^* dG.
$$

Для вычисления полной энергии (энтальпии) по всему сечению ПЧ требуется вычислить значение интеграла, используя значения удельной энтальпии и заторможенной температуры в каждом элементарном «слое переменной толщины»

$$
E = I^* = \int_{(G)} i^* dG \approx c_p \int_{(G)} dT^* dG.
$$

При этом возможно использование среднеинтегральной по расходу заторможенной энтальпии  *и температуры <sup>\*</sup>*  $>_{G}=(\int_{(F)} i^{*} dG)/G$ 

$$
\langle T^* \rangle_G = \left( \int_{(F)} T^* dG \right) / G \ , \qquad \text{IPM} \qquad \text{from}
$$

 $\zeta^* = \frac{\int T^* dG}{\sqrt{2\pi}}$ , то полная энтальпия потока  $T > G = \frac{\int T^* dG}{G}$  $I^* = Cp \times \langle T^* \rangle_G \times G$ .

Правильнее использовать осредненное значение  $\langle Cp \times T^* \rangle = \frac{\int Cp \times T^* dG}{\sigma} = \langle i^* \rangle$ , при *G*  $Cp \times T^* \geq \frac{\int Cp \times T^* dG}{q}$ 

$$
\text{From } =\frac{}{}=\frac{\int Cp\times T^*dG}{\int T^*dG}
$$

и тогда  $I^* =  < r^* > \leq G$ .

Для полного импульса *J* потока (количество движения+ нескомпенсированная сила статического давления) в «слое переменной толщины» можно записать дифференциальное выражение

$$
dJ = c_a dG + pdf.
$$

Для вычисления полного импульса всего потока по всему сечению ПЧ требуется вычислить значение интеграла, используя значения скорости и статического давления в каждом элементарном «слое переменной толщины»

$$
J = \int_{(G)} c_a dG + \int_{(F)} p df.
$$

При этом возможно использование среднеинтегральной по расходу скорости потока  $\langle \langle \cdot \rangle_{c}^{\geq} G = (\int_{(G)} c_a dG) / G$  и среднеинтегрального по площади статического давления  $\langle p \rangle$  =  $(\int_{(F)} p df) / F$ , что позволяет записать  $J = \langle c \rangle_c G + \langle p \rangle_c F$ 

$$
\text{rate} < C >_{G} = \frac{\int CdG}{G}, < P >_{f} = \frac{\int Pdf}{F}
$$

В отношении определения КПД лопаточной машины следует использовать понятие изоэнтропической энтальпии, изоэнтропической температуры и степени повышения давления именно для «слоев переменной толщины», выделенных между поверхностями тока. Значение КПД при этом следует записывать не через удельные работы, а непосредственно через мощность (например, затраченную и изоэнтропическую).

В этом случае дифференциал затраченной мощности в «слое переменной толщины» запишется как

$$
dN_{k} = (i_{2}^{*} - i_{1}^{*})dG = Cp \times (T_{2}^{*} - T_{1}^{*})dG.
$$

Для полной затраченной мощности по всему сечению ПЧ имеем

$$
N_K = \int_{(G)} \left(i_2^* - i_1^*\right) dG \approx \int_{(G)} Cp\left(T_2^* - T_1^*\right) dG.
$$

С использованием среднеинтегральных по расходу значений заторможенных энтальпий или температур навходеинавыходеименноввыделенном «слое переменной толщины» можно записать

$$
N_{k} = \left\langle i_{2}^{*} > - i_{1}^{*} > \right\rangle \times G \approx C_{p} \times
$$
  
 
$$
\times \left\langle T_{2}^{*} > - T_{1}^{*} > \right\rangle \times G,
$$
  
 
$$
\text{true} T_{2}^{*} > G = \frac{\int T_{2}^{*} dG}{G} \quad T_{1}^{*} > G = \frac{\int T_{1}^{*} dG}{G}.
$$

Если те же рассуждения применить к гипотетической изоэнтропической мощности, то получим «в слое переменной толщины»

$$
dN_S = \left(\iota_{2s}^* - \iota_1^*\right) dG \approx Cp \times \left(T_{2s}^* - T_1^*\right) dG =
$$
  
=  $cp \times T_1^* \times \left(\pi_i^* \frac{1}{k} - 1\right) dG.$ 

Для воздуха

$$
dN_{S} = Cp \times T_1^* \times (\pi_i^{*0,286} - 1)dG.
$$

Гипотетическая изоэнтропическая мощность для всей ПЧ составит

$$
N_{S} = \int_{(G)} \left( i_{2s}^{*} - i_{1}^{*} \right) dG \approx \int_{(G)} C p \left( T_{2s}^{*} - T_{1}^{*} \right) dG.
$$

Для того чтобы использовать простую запись вида

$$
N_S = C p \times \left( < T_1^* \pi_i^{*0,286} > - < T_1^* > \right),
$$

следует вычислить в каждом «слое переменной толщины» среднеинтегральное по расходу значение изоэнтропической заторможенной температуры на выходе

$$
\langle T_{2s}^* \rangle_G = \langle T_1^* \pi^{*0,286} \rangle_G = \frac{\int T_1^* \times \pi_i^{*0,286} dG}{G}
$$

Это позволяет выделить среднеинтегральное по  $T_1^*$  dG значение комплекса на основе степени повышения давления для всей ПЧ

$$
\langle \pi^{*0,286} \rangle_{(T_1^* dG)} = \frac{\langle T_1^* \pi^{*0,286} \rangle_G}{\langle T_1^* \rangle_G}
$$

$$
= \frac{\int T_1^* \times \pi_1^{*0,286} dG}{\int T_1^* dG}.
$$

В этом случае изоэнтропическая мощность для всего сечения ПЧ может быть записана с использованием простого соотношения  $\sim$ 

$$
N_s = \int_0^{G} (t_{2s}^* - t_1^*) dG \approx
$$
  
\n
$$
\approx Cp(\int T_1^* \times \pi_i^{0.286} d - \int T_1^* dG) =
$$
  
\n
$$
= Cp\left(\frac{\int T_1^* dG}{G} \times \frac{\int T_1 \times \pi^{0.286} dG}{\int T_1 dG} - \frac{\int T_1^* dG}{G}\right) \times G =
$$
  
\n
$$
= Cp \times T_1^* > \left(\times \pi^{*0.286} >_{T_1^* dG} -1\right) \times G.
$$

При этом изоэнтропический КПД для всего сечения ПЧ также может быть записан достаточно просто:

$$
\eta_{\kappa}^{*} = N_{s} / N_{\kappa} = \left[\int_{G} (i_{2s}^{*} - i_{1}^{*}) dG \right] / \int_{(G)} (i_{2}^{*} - i_{1}^{*}) dG \approx
$$
\n
$$
\approx \left[\int_{(G)} C p(T_{2s}^{*} - T_{1}^{*}) dG \right] / \left[\int_{(G)} C p(T_{2}^{*} - T_{1}^{*}) dG \right] =
$$
\n
$$
= (\langle \pi^{*0,286} \rangle_{(T_{1}^{*} dG)} - 1) / (\langle T_{2}^{*} \rangle_{G} / \langle T_{1}^{*} \rangle_{G} - 1).
$$
\nP. If  $P$  is the sum of the real numbers, we have

В итоге для определения КПД рекомендуется выражение  $\sim$   $\sim$ 

$$
\eta_{\kappa}^{*} = \frac{<\pi^{*0,286}>_{(T_1^{*}dG)}-1}{_G-1} \cdot \\ \frac{_G-1}{_G}
$$

Попытка выделить среднеинтегральную степень повышения давления. Возведя комплекс  $<\pi^{*0,286}>$  (T<sup>\*</sup> dG)</sub> в степень 3,5 (для воздуха) в общем случае неправильна, действительно

$$
[\langle \pi^{*0,286} \rangle_{(T_1^* dG)}]^{\mathbf{3},5} = [\frac{\langle T_1^* \times \pi_i^{0,286} \rangle}{\langle T_1^* \rangle}]^{\mathbf{3},5} = [\frac{\int T_1^* \times \pi_i^{*0,286} dG}{\int T_1^* dG}]^{\mathbf{3},5}
$$

Поэтому если такая среднеинтегральная степень повышения давления и может быть выделена, то неясен ее физический смысл, неясно, как характеризовать этот метод осреднения и как использовать этот показатель

$$
\langle \pi \rangle_{(1,1)} = (\langle \pi^{*0,286} \rangle_{T_1^* dG})^{1/0,286} \approx
$$
  
 
$$
\approx (\langle \pi^{*0,286} \rangle_{T_1^* dG})^{3,5}.
$$

 $=$ 

Возникает вопрос: можно ли для определения среднеинтегрального давления на выходе просто умножить среднеинтегральное (и какое - по площади или по расходу) давление на входе на эту среднеинтегральную степень повышения давления?

Если среднеинтегральное по расходу заторможенное давление на входе  $\langle P_1^* \rangle_G = \frac{\int P_1^* dG}{G}$ , то определенное по простой зависимости заторможенное давление на выходе

$$
\langle P_2^* \rangle_{(...)} = \langle P_1^* \rangle_G \times \langle \pi \rangle_{(...)} =
$$
  
= 
$$
\frac{\int P_1^* dG}{G} \times (\frac{\int T_1^* \times \pi^{0,286} dG}{\int T_1^* dG})^{3,5}.
$$

помечено (...), т.е. для него непонятен физический смысл осреднения и в общем случае его нельзя считать среднеинтегральным.

Если же взять на входе среднеинтегральное по площади заторможенное давление

 $\langle P_1^* \rangle_f = \frac{\int P_1^* df}{F}$ , то определенное по анало-

гичной простой зависимости заторможенное давление на выходе

$$
\langle P_2^* >_{(\ldots)} = \langle P_1^* >_f \times \langle \pi \rangle_{(T_1^* dG)} =
$$
  
= 
$$
\frac{\int P_1^* df}{F} \times (\frac{\int T_1^* \times \pi^{0,286} dG}{\int T_1^* dG})^{3,5}
$$

опять-таки приходится пометить (...), т.е. для него также непонятен физический смысл осреднения и его в общем случае тоже нельзя считать среднеинтегральным.

Остается лишь такой вариант: выделить на входе 1 или 2 «эффективных слоя переменной толщины», в которых  $T_1^*$ равна среднеинтегральной по расходу  $\langle T_1^* \rangle_G$  выделить на выходе 1 или 2 «эффективных слоя переменной толщины», в которых  $T_2^*$  равна среднеинтегральной по расходу  $\langle T_2^* \rangle_G$ , выделить в этих слоях давления на выходе (в одном слое) и выходе (в другом слое), соответственно  $P_1^*$  и  $P_2^*$  и определить среднеинтегральную степень повышения давления как их отношение

$$
\langle \pi \rangle_{(T1^*dG)} = P_2^* / P_1^*,
$$

где давления взяты именно в выделенных «слоях переменной толщины» (в общем случае на входе - один слой, на выходе - другой). Еще более правильно будет, если на выходе соответствующие «слои» выделять на основе эпюр изоэнтропической заторможенной температуры  $T_{2s}^*$ . Но в этом варианте надо использовать как среднеинтегральное давление на входе именно давление в выделенном «слое переменной толщины», где заторможенная температура равна среднеинтегральной (по расходу).

# РЕЗУЛЬТАТЫ ОСРЕДНЕНИЯ ПАРАМЕТРОВ И ИХ ИСПОЛЬЗОВАНИЯ ЛЛЯ ВЫЧИСЛЕНИЯ ИНТЕГРАЛЬНОГО РАСХОДА И КПД РК

Расчет по осреднению параметров для вычисления расхода и КПД рабочего колеса 1 ступени КНД многофункционального ТРДД АЛ-55 проведен для одного из режимов, для которого по результатам 3D CAD/CAE-моделирования определены показанные на рис. 1, 2 распределения параметров  $(R_2, P_1^*, T_1^*, C_{2a}, F)$ . Результаты расчетов приведены в таблице.

На рис. 2 показано распределение статического давления по выходному сечению ПЧ (сечение не плоское, проведено по задним кромкам лопаток, т.е. по границе осевого зазора).

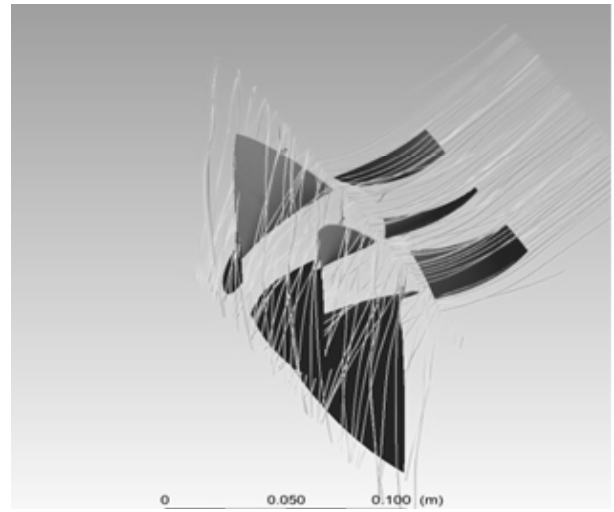

Рис. 1. Линии тока для одного из режимов; CAD/CAE-модель лопатки рабочего колеса и направляющего аппарата

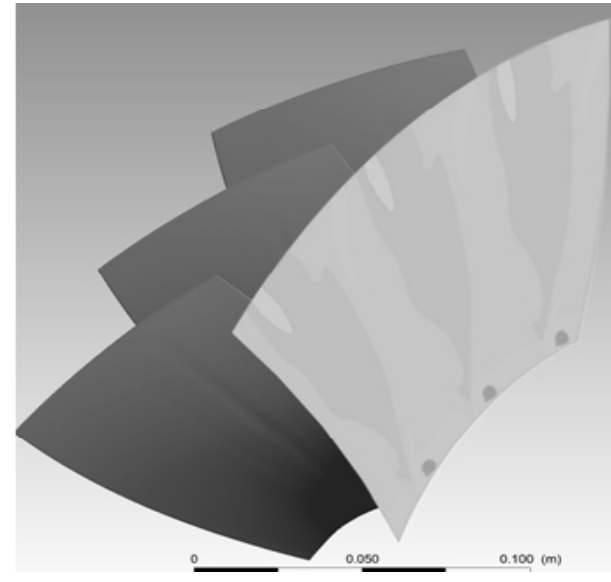

Рис. 2. Распределение статического давления по границе осевого зазора за РК

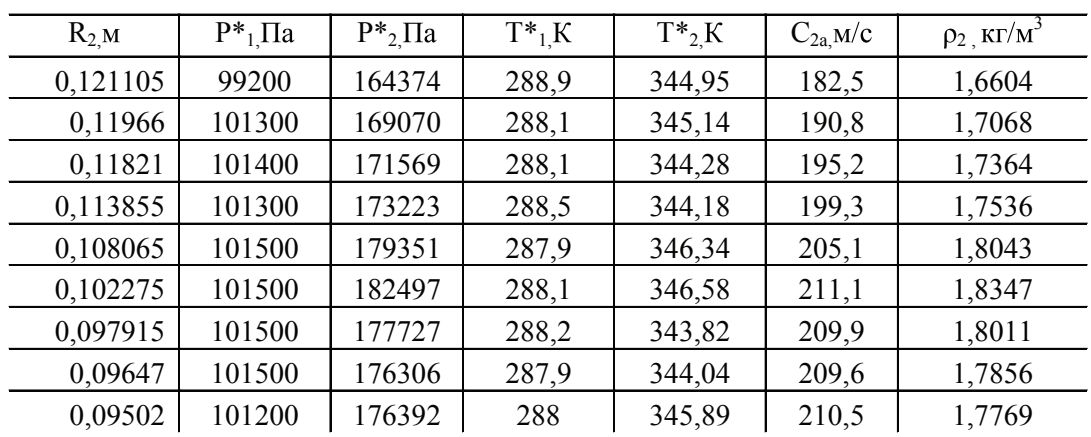

Были получены численные значение следующих среденеинтегральных параметров:

1. Интегральный расход (с использованием среднеинтегральной по площади сечения плотности и среднеинтегральной по ρ*df* осевой скорости)

$$
G = \langle \rho \rangle_f \times \langle Ca \rangle_{(pdf)} \times F = 33.9 \text{ kT/c}.
$$

2. Среднеинтегральное заторможенное давление на выходе (с использованием среднеинтегрального по расходу заторможенного давления на входе и осредненной по  $T_{1}^{*}dG$  степени повышения давления), условно можно считать его среднеинтегральным по расходу

$$
\langle P_2^* \rangle_{(G)} = \langle P_1^* \rangle_G \times \langle \pi \rangle_{(T_1^* dG)} = \frac{\int P_1^* dG}{G} \times \langle \frac{\int T_1^* \times \pi^{0.286} dG}{\int T_1^* dG} \rangle^{3,5} = 1,64 \times 10^5 \text{ Ta}.
$$

3. Среднеинтегральное заторможенное давление на выходе (с использованием среднеинтегрального по площади заторможенного давления на входе и осредненной по  $T_{1}^{*}dG$  степени повышения давления), условно можно считать его среднеинтегральным по площади

$$
\langle P_2^* \rangle_{(f)} = \langle P_1^* \rangle_f \times \langle \pi \rangle_{(T_1^* dG)} = \frac{\int P_1^* df}{F} \times \frac{\int (T_1^* \times \pi^{0.286} dG}{\int (T_1^* dG))^3} = 1,62 \times 10^5 \text{ T} \text{a}.
$$

4. Нахождение КПД различными способами

$$
\langle \eta \rangle_{G} = \frac{\langle T_{2S}^{*} \rangle_{G} - \langle T_{1}^{*} \rangle}{\langle T_{2}^{*} \rangle - \langle T_{1}^{*} \rangle} = 0,8617,
$$
\n
$$
\langle \eta \rangle_{G} = \frac{\sum \Delta G \times \eta}{G} = 0,8634,
$$
\n
$$
\langle \eta \rangle_{G} = \frac{\sum \Delta G \times (T_{2S}^{*} - T_{1}^{*})}{\sum \Delta G \times (T_{2}^{*} - T_{1}^{*})} = 0,8617.
$$

#### **Вывод**

Из полученных результатов следует, что при неравномерном распределении параметров интегральные показатели могут быть приближенно вычислены (конечно-разностным методом) путем интегрирования, либо с использованием среднеинтегральных параметров и их комплексов. При этом такие параметры и показатели должны сопровождаться комментариями, как они получены, это позволяет их правильно использовать при моделировании ГТД и его узлов.

#### **СПИСОК ЛИТЕРАТУРЫ**

1. **Кофман В. М.** Определение показателей эффективности работы компрессора и вентилятора ГТД по параметрам неравномерных воздушных потоков // Общерос. науч.-техн. журнал «Полет». М.: Машиностроение, № 9. 2009.С. 38–47.

2. **Кривошеев И. А.** Использование средств имитационного сетевого моделирования ГТД на этапе идентификации моделей по результатам испытаний / И. А. Кривошеев, О. Н. Иванова, И. М. Горюнов И. М. // Вестник УГАТУ. Т. 6, № 1 (12), 2005. С. 65–75.

3. **Абрамович Г. Н.** Прикладная газовая динамика. М.: Наука, 1976. 888 с.

4. **Холщевников К. В.** Теория и расчет авиационных лопаточных машин. М.: Машиностроение, 1970. С. 610.

5. **Седов Л. И., Черный Г. Г.** Осреднение неравномерных потоков газа вканалах // Теоретическая гидромеханика / М.: Оборонгиз № 12 (4), 1957. С. 17–30.

#### **ОБ АВТОРАХ**

**Кривошеев Игорь Александрович**, проф. каф. АД. Дипл. инженер-механик (УГАТУ, 1976), д-р техн. наук по тепловым двигателям ЛА (2000). Иссл. в обл. информационных технологий в двигателестроении.

**Рожков Кирилл Евгеньевич**, аспирант той же каф., дипл. инженер-механик (УГАТУ, 2009). Иссл. в обл. моделирования рабочих процессов и анализа характеристик лопаточных машин.

**Ветрякуша Ксения Олеговна,** студ. того же факультета. Иссл. в обл. анализа характеристик лопаточных машин.